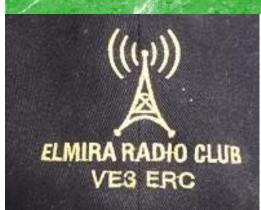

**DECEMBER 2019** 

Volume 8 Issue 12

## VE3ERC-LUB

President: Brian VA3DXK
Vice-President: Ted VE3TRQ
Secretary: Tom VE3DXQ

Trustee: Wes VE3ML

**Treasurer: Paul VA3PDC** 

QSL Manager: Tom VE3DXQ Repeater Trustee: Wes VE3ML Website Admin: Ted VE3TRQ

Lighthouse: Al VA3TET

Maple Syrup Display: Al VA3TET

**Newsletter: Bob VE3IXX** 

#### **ERC REPEATERS**

UHF 444.700 TONE: 131.8 UHF 444.700 TONE: 123.0 VHF 147.390 + TONE: 123.0 EMERGENCY SIMPLEX: 147.51

UHF- IRLP node 2404

VHF- IRLP node 2403, ECHOLINK node

**VE3ERC-R** 

In an emergency, tune
Into our repeaters,
UHF 444.700 or
VHF 147.390 or
HF 3.755 LSB or
Simplex 147.510
For coordination and
assignments.

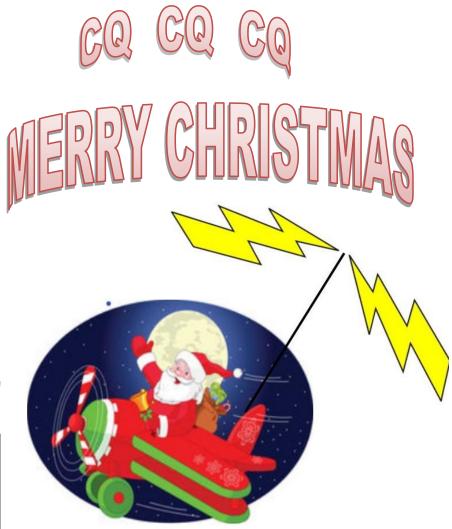

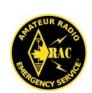

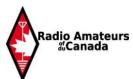

### THE PREZ SEZ!

# This club is Kadio-ACTIVE

**President's Update for December 2019** 

s we approach the closing of the year, it is a good idea to look back and take stock of the ERC accomplishments for 2019. Reflection allows us to see how much we have actually accomplished but often forgotten.

When we run our morning nets on our vhf and uhf club repeaters, it seems like we've always had the two linked togeth-

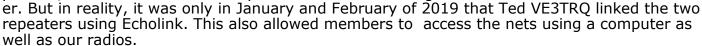

In March we lost one of our members. Wilf Baker VE3HYV became a Silent Key.

April's participation in the Elmira Maple Syrup Festival brought us the promise of Spring.

May was a busy month. Our May meeting was very a long one, as we updated and revised the Elmira Radio Club's Constitution and By-Laws. It was also the month that members helped out with the KWARC Waterloo Marathon with Frank VA3FJM spear-heading communications at one of the locations. As well, a number of our members helped maintain a table at the CAER Emergency Preparedness Open House. Our club was out front-and-centre before students and local government officials.

June and July were no less busy. The beginning of June, once again brought on our participation with the Central Ontario Hamfest. The Elmira Club ran ONTARS from the site as well as maintaining two tables. Through the tireless efforts of our members, another club repeater in Alma (at Ken's VE3KYC home) was installed on 147.225 (131.8 tone). However, this was the first year in a very long time that ERC did not participate in Field Day. But this strengthened our resolve to do so in 2020 and we have already chosen a site at Hwy 86 and Northfield Drive for that occasion.

August saw our participation in activating the Point Clark Lighthouse for the annual Lightship and Lighthouse Weekend. The Elmira Club has been doing this for many years now.

September witnessed the second annual Ham Tech Seminar. This is an event that is unique to the ham community, promoting educational, informative and cutting-edge seminars.

In October, we had our Silent Key Dinner where we not only enjoyed a good company and a good meal, but remembered all of our former members who have become Silent keys.

And then of course, December hosted our Annual Christmas Party.

All of this reminiscing is telling of a vibrant, and exciting club that we can all be proud of. Thank you to all for all your hard work and dedication. With that I would like to wish everyone a Very Merry Christmas and a Happy New Year and look forward to an exciting 2020.

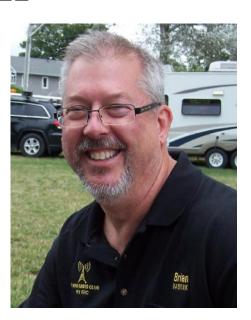

#### <u>Digital Radio Today - The Basics</u> <u>By Ted VE3TRQ</u>

Then propagation is poor, when you can't run a lot of power, when your noise levels are through the roof, or when you just can't talk because it's too loud, the answer to keeping on playing radio may well be to switch to using digital radio modes. The signals can be pulled out of the noise seemingly with ease, and you don't need to hear anything other than the almost silent clicking of keys on the computer keyboard.

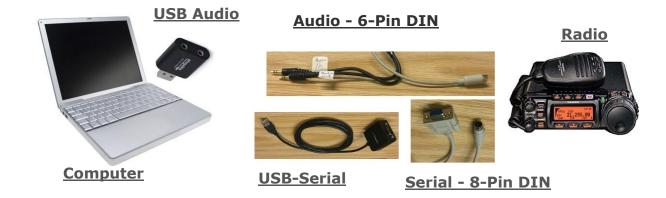

#### **Radio Interface**

All you need is your radio (almost *any* radio!), a computer, and a way to get the sound (and optional control) from the computer to the radio and back. All recent computers have USB (**U**niversal **S**erial **B**us) ports, which can provide both an audio path and a control path to the radio. An audio "dongle" (USB audio "card") can be had for less than \$2, and a decent USB serial cable for transceiver control will be more like \$20, although you *can* do without one if you are willing to do some manual control of your radio. Many radios have a built-in USB device that will do both audio and control (e.g. ICOM7300/7610, K3S). If you need to add a control interface, there are several commercial offerings, including the SignaLink USB, and a number of RigBlaster models, both of which come with optional cables for many transceivers. If you are adding your own USB to serial interface cable, look for one with an FTDI interface chip in it - they are much more reliable than may of the others.

#### **The Computer**

Almost any recent computer will do, including the Raspberry Pi. There are also many smaller *mini PC*s available, complete with operating system software, or *roll your own* versions (such as the Intel *NUC*) which require you to add your own memory, disk, and operating system software. You will need to add digital radio software for your chosen operating system - Windows / MacOS / Linux / Raspbian. Modt common and useful are Fldigi for most modes, WSJT-X for FT8/FT4/WSPR/MSK144, and JS8Call for JS8. More about these modes in a future article.

It is always nice to have a computer with enough power to handle logging and spotting programs in addition to digital radio software. The programs are really software modems (modulator / demodulator) with audio input / output for the radio. The output to the radio goes through the sound card (USB dongle), to the radio's input, preferably the line in, not

mic in (for that you'll need a pad of some kind to match level and impedance).the input from the radio comes preferably from a line output, and not a speaker (which will, again, need level and impedance matching), to the line input of the sound card (USB dongle).I'll have more on adjusting levels in a later article. CAT (**C**omputer Aided **T**ransceiver) control can be done with a real or emulated port (by USB-to-serial device, or internal to the radio). The digital program will think it is talking to a real COM or serial port. Of course you can just forgo CAT control and operate the radio manually.

#### The Radio

Look for the radio's line in / line out connectors, instead of using microphone or speaker connections - you can use them, but they will present difficulties. Many radios have multi-pin connectors (6- or 8-pin DIN), which means you will need to find the appropriate connectors. Old mice and keyboards can often supply the 6-pin connectors, and 8-pin connectors can be sourced from midi control cables used in the music industry. Of course you can always purchase the correct cable sets for your radio on-line. These cables provide audio and CAT control for ICOM and Yaesu radios. Many other radios will provide 1/8 inch phone connectors for audio, and 9-pin D-Sub connectors for serial, or better yet, they provide a USB connector for your computer connection.

In most cases, you will need to visit the menu system of your radio to set up the correct parameters for digital transmission - PKT (packet) or USB (Upper Side Band) or DIGU mode will almost always be required, plus you must turn off all audio processing and compression. In many radios, simply selecting PKT or DIGU mode will turn off audio processing, and will enable the line-in / line-out connections on the back of the radio.

Audio in / out is always required, but CAT control is optional. PTT can be done by turning on VOX control, and frequency selection can be done manually. PTT is normally provided either by serial / COM port control signals (DTR / RTS), or by CAT command. I use CAT control for everything, and find it works well.

#### To Come in Future Newsletters

Enough for this introduction - I hope this has whetted your appetite and has shown you that digital is not magic, nor is it difficult and expensive. In future columns in this newsletter I will cover setup for specific modes and radios, plus some places where digital modes can contribute to our enjoyment of amateur radio.

#### Ted VE3TRQ

## SPECIAL THANK YOU

A very special thank-you to Rich Clausi VE3DCC who has been a regular contributor with his articles entitled "Back-of-the-Napkin Eyeball QSO Notes and Stuff" over a period of three years. Rich began writing the monthly by-line immediately after he ended his term as president in 2016 right up to this year 2019. Thank you Rich for all your excellent and hard work.

## The ERC

Christmas Party

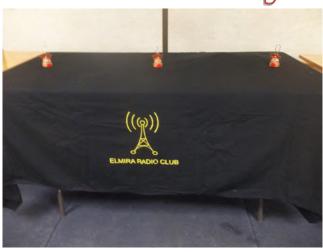

The three Christmas Tree decorations on the table were a family gift to Reg VE3RVH and were dubbed "the three hams."

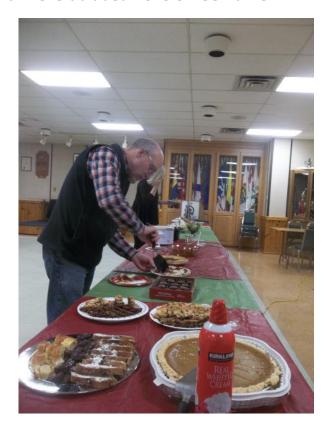

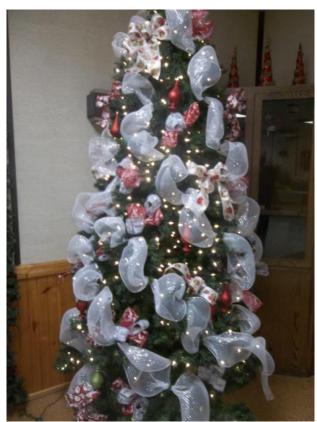

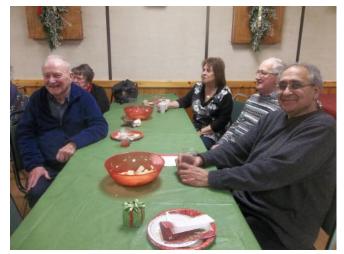

The food was good and the company even better.

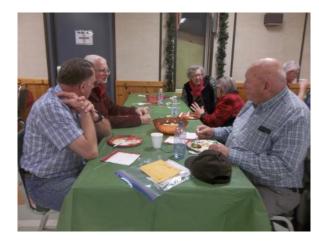

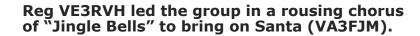

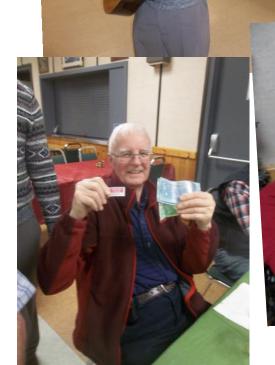

Andy VE3CDF literally ran to the North Pole in order to personally book Santa for the ERC Christmas party.

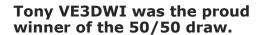

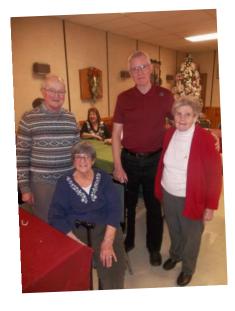

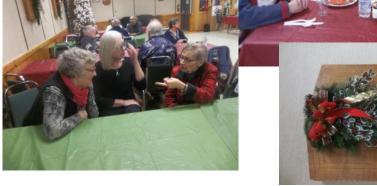

To the left are the planning team who, year after year, make the ERC Christmas party happen. A big thank-you to Reg VE3RVH, Jim VE3JMU and Mary and also Regina.

#### CONTRIBUTIONS TO VE3ERC-CLUB NEWSLETTER

Do you have an article you'd like to submit? Or photos? Do you have any comments you'd like to make? Perhaps you'd like to share a photo of your shack, a special project you are working on or a special

interest!

**SEND THEM TO:** 

Bob bobve3ixx@gmail.com (519-787-2279)

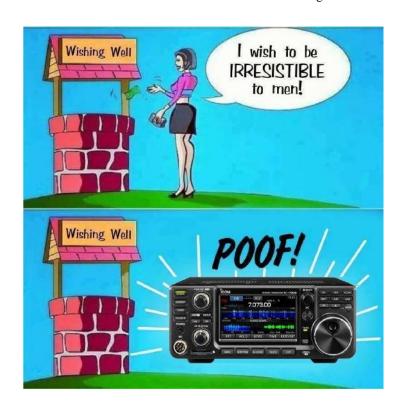

#### WEDNESDAY NITE NET CONTROLLERS

**DECEMBER 4 - AL VASTET** 

**DECEMBER 11 - REG VE3RVH** 

**DECEMBER 18 - FRANK VA3FJM** 

**DECEMBER 25 - TOM VE3DXQ** 

JANUARY 1 - BILL VA3QB

JANUARY 8 - WES VE3ML

JANUARY 15 - PAUL VE3PVB

JANUARY 22 - MEETING

JANUARY 29 - BRIAN VA3DXK

FEBRUARY 5 - BOB VE3IXX

FEBRUARY 12 - TED VE3TRQ

# 100+ Things to do in Ham Radio Don't say the hobby is boring Have fun with Ham Radio by doing some of these And Beat the Winter Blahs.

| Action or Activity                      | Comment                                                           |
|-----------------------------------------|-------------------------------------------------------------------|
|                                         |                                                                   |
| 2M, 70cm SSB or CW                      | Working the "weak signal" bands can be fun!                       |
| 6M - what a great band!                 | Operate the "magic" band on SSB or FM (watch for the many Es      |
|                                         | openings)                                                         |
| 10M - This band can really jump         | Join 10-10 international and KEEP THE BAND OPEN!                  |
| 75 Meter Roundtables                    | Sometime called the groan and moan nets! Check in on the 3755     |
|                                         | Ontario Phone Net                                                 |
| 160M                                    | The Gentleman's Band                                              |
| AM - Operate this "old time" mode       | Join one of the AM nets on 80 or 40m                              |
| AMSAT - Join and work outer space       | Operate one of the amateur satellites like AO-51                  |
| APRS - find yourself                    | And let others know where you are! http://aprs.fi/                |
| ARES                                    | Be more active in your local ARES group.                          |
| ARES - Help your local group            | Find your local ARES group and start having fun with them. Also   |
|                                         | strongly consider passing the various courses required to be a    |
|                                         | valuable asset and officially participate.                        |
| ARES nets                               | Check into ARES nets in your surrounding area                     |
| Aeronautical Mobile                     | Work from an airborne station                                     |
| ALE – Automatic Link Establishment      | Global HF network. http://hflink.com/                             |
| Antenna Party – you need a good one to  | Friends don't let friends build and install HF antennas by        |
| work them                               | themselves!                                                       |
| Antennas - Build'em and use'em          | Wire antennas, Yagis, quads, hex beams, - then talk about'em      |
| Astronomy - Radio version               | Is E.T. at home. Surf the space waves.                            |
| Audio - make it better                  | Heil, Berringer, audio filters, all things audio. Make your AM    |
|                                         | signal sound like a broadcasting station.                         |
| Badge - tell everyone your callsign and | Lots of places make these, some are really fancy                  |
| club you belong to                      |                                                                   |
| Balloon-atics – launch them, track them | Hams who put expensive equipment (transmitters, APRS, cameras     |
|                                         | etc.) in balloons and watch them fly away!                        |
| Bicycle Mobile                          | Talk while riding - look ma - no hands; look ma - no teeth!       |
| Boat-anchors                            | Collect, fix and operate old radios (old broadcast receivers too) |
| Books - read one - write one            | Hundreds of books - new – old - used – collectable. Write a ham   |
|                                         | radio adventure story to attract the kids to our hobby.           |
| CW - Learn it! Use it!                  | You only know half the fun of ham radio without CW                |
| CW - get your speed up to 20 wpm        | The Farnsworth method works. Use one of the computer CW           |
|                                         | training programs like the Koch Trainer from G4FON.               |
| CW club                                 | Join a CW club such as FISTS. http://www.fists.org/               |
| CISA                                    | Canadian Islands Award program. http://www.qsl.net/ve3tpz/cisa/   |
| Class - as in Ham Radio                 | Teach a ham class and help others enjoy the fun                   |
| Club – join/renew membership            | Join a ham club, or join two!                                     |
| Club – local                            | Attend club meetings, help run club functions                     |
| Club apparel – caps, shirts, jackets    | Show your support for your club, advertise ham radio              |
| Computer                                | Get a "new" computer for your shack, or upgrade your old one.     |
|                                         | Windows XP is needed as a minimum these days.                     |
| Computer Control                        | Computer control one or more rigs in your shack – Ham Radio       |
|                                         | Deluxe                                                            |

| Contesting                         | Make a lot of contacts and work on your operating skills too.        |
|------------------------------------|----------------------------------------------------------------------|
|                                    | http://www.hornucopia.com/contestcal/weeklycont.php                  |
| CANWARN                            | Canadian Weather Amateur Radio Network – attend the free             |
|                                    | training and help Environment Canada warn Canadians in time.         |
| Contesting with CW                 | Try one of the CW-only contests – they're fun                        |
| County Hunting                     | Work 500, 1000 or all of them                                        |
| County Hunting                     | Operate from some of the rare ones so others can hunt you            |
| Crystal Radio - build one          | Show others (maybe kids) how simple a radio can be                   |
| Call Sign plate for your car       | Show your ham call on your mobile, less than \$35 in Ontario         |
| DSTAR                              | Get on the digital bandwagon! It's everywhere!                       |
| DSTAR via laptop – Dongle world!   | Use a laptop to access the Dstar network while you're traveling or   |
|                                    | anytime.                                                             |
| DX - Work other countries          | DX The Ultimate Contact Sport - this can be tough if you already     |
|                                    | have 337 countries!                                                  |
| DXpedition                         | Be at the other end of the station pile-up! Operate from some rare   |
|                                    | country or Island.                                                   |
| Dayton Hamvention                  | Attend this once in your lifetime. Bet you can't just go once"!      |
| Digital modes                      | Work one or many of the various digital modes using free             |
|                                    | software. There are so many to try!                                  |
| Echolink - computers and ham radio | Work repeaters/other hams via your computer                          |
| EmComm- go-kit                     | Have a "grab-and-go" station ready to go                             |
| EmComm-ANTENNA                     | You never know when you'll need to go PORTABLE so build a            |
|                                    | portable antenna. J-pole from ladder line is a good one.             |
| EmComm courses                     | Consider taking some courses, you can learn a lot.                   |
| Electronics                        | Brush up on your understanding of how circuit components work        |
| Field Day                          | Operate this fun event with your friends                             |
| Field Day                          | Try alternative power – solar or wind or ?                           |
| Fox Hunting                        | Get outdoors in the fresh air – find the hidden transmitter          |
| Friends                            | Lots of opportunity to meet interesting people and make new          |
|                                    | friends                                                              |
| GORC                               | The Great Outdoors Radio Club – enjoy ham radio in the great         |
|                                    | outdoors. http://www.wa3wsj.org/GORC.html                            |
| Grounding                          | Build a good station ground, find a water pipe, install a ground     |
|                                    | rod, lay some radials                                                |
| Hamfest                            | Attend a hamfest - sell that old junk, buy more!                     |
| Handi- HAMS                        | Help a challenged person get their license                           |
| HF – get on it                     | Don't just listen! If everyone just listens then the band is "dead". |
|                                    | Funny how some HF bands are only open when there is a contest.       |
| IOTA                               | Islands on the Air - every group of islands has an ID number -       |
|                                    | work'em all! http://www.rsgbiota.org/                                |
| IOTA                               | Vacation on an island with an IOTA number – be the one worked        |
| IRLP                               | Link your local repeater to another part of the world                |
| JOTA                               | Scout Jamboree on the air. Show off ham radio to young boys and      |
|                                    | girls, and the Scout leaders.                                        |
| Keys - Collect them                | What a great way to enjoy ham radio - telegraph keys                 |
| Kit - Build some                   | At least an \$8 crystal oscillator or a QRP transceiver              |
| Kites – go fly one!                | Use it to support one end of your antenna. Balloons will work too    |
| Learn to read                      | Schematic circuit diagrams that is! Learn to understand what the     |
|                                    | diagram is showing you.                                              |
| Linear Amps                        | Don't need em, but if YOU do – build one!                            |
| Linux - another computer world     | Download a Linux operating system like Ubuntu and start playing      |
| ·                                  | with all the FREE software out there. Lots of stuff for hams too!    |

| Lighthouses                        | Work someone operating at a lighthouse, lightship or navigational                                                  |
|------------------------------------|----------------------------------------------------------------------------------------------------|
| 8                                  | beacon - or travel to one and work others: http://wlol.arlhs.com/                                                  |
| Logging Software                   | Get one or more. I like N3FJP. N1MM logger and GenLog                                                              |
| Logging Software                   | contest logger are FREE                                                                                            |
| Magazines - subscribe              | Read, collect, give'em away – get on CDs; keep as reference                                                        |
| Marine Mobile                      | Work from a Marine station, boating, waterways nets                                                                |
| Meteor Scatter                     | World's shortest and longest QSOs at the same time                                                                 |
| Mobile - radio in motion           | Set up a mobile station - VHF or HF                                                                                |
| Moonbounce                         | "EME" might be a bit ambitious for many                                                                            |
| Motorcycle Mobile                  | Shoot the bull while ridin' the HOG!                                                                               |
| Nets                               | Check in before you check out!!                                                                                    |
|                                    | Oscilloscopes are a blast. Watch that green trace go!                                                              |
| Oscilloscope - Learn to use        |                                                                                                    |
| PSK-31 - Digital mode for all!     | An easy digital mode, lots of free software, buy or build an                                                       |
| D- 44                              | interface. http://www.tigertronics.com/slusbmain.htm                                                               |
| Pedestrian mobile                  | Put your HF rig and antenna on your back! Make QSO's while                                                         |
| D 1 1 1 1 1                        | you walk (no boat-anchors though). http://hfpack.com/                                                              |
| Parks – demonstrate ham radio      | Get some friends together and set up in a city park for fun                                                        |
| POTA                               | Parks on the Air – activate a Provincial, State or Federal park on                                                 |
|                                    | your next vacation. http://www.hamparks.org/                                                                       |
| Public service activities          | Work a public service event (I believe every ham should work                                                       |
|                                    | at least one each year!)                                                                                           |
| Propagation of radio waves         | Learn about it!                                                                                                    |
| QRP - Try it!                      | Start trying QRP by turning down power to 5 w (10w SSB)                                                            |
| QRP – build it!                    | Build a QRP rig, many kits available. http://www.qrpkits.com/                                                      |
|                                    | or http://www.smallwonderlabs.com/ or http://www.qrpme.com/                                                        |
| QRP – join a club                  | Many QRP clubs like: NAQCC (North America QRP CW Club) or QRPARCI (QRP Amateur Radio Club International) or Flying |
|                                    | Pigs QRP Club                                                                                                    |
| QRP - Contesting                   | Lots of contests: http://www.amqrp.org/contesting/contesting.html                                                  |
| QRPp – even lower power            | Keep your power under 1W, a few milliwatts can go a long way.                                                      |
| QSL cards                          | Collect'em, get some printed or make your own, mail out some.                                                      |
| QSL cards – electronic version     | Try eQSL and LotW (Logbook of the World), cheaper than mail                                                        |
| RTTY                               | An ancient form of digital communications                                                                          |
|                                    | <u> </u>                                                                                                    |
| Radio Control Planes               | Fly away to your heart's content                                                                                   |
| RAC – Radio Amateurs of Canada     | Join today! Your hobbies' official national voice.                                                                 |
| Ragchew                            | Be much more active on a repeater; regularly check in to nets.                                                     |
| Remote Control your station        | Operate your station over the internet from somewhere else. Or let                                                 |
|                                    | a friend operate your HF station from a nursing home etc.                                                          |
| Repair Radio Equipment             | Help out other hams, fix their radios and yours too                                                                |
| Repeaters                          | Build'em, use'em, fix'em, control'em                                                                               |
| Restore old radios                 | This is very gratifying. Tubes still work!                                                                         |
| UHF/SHF                            | Work a contact on CW, SSB or digital above 450 MHz                                                                 |
| SSTV                               | Operate Slow Scan TV. Check out 14230 on 20m.                                                                      |
| Satellite-Antennas                 | Build a couple of antennas and put radio gear together so you can                                                  |
|                                    | work one of the many ham satellites (FM, SSB or data).                                                             |
| Scanning                           | OK, it's only listening but hams do it so it must be fun!                                                          |
| Schools - do a demo                | Go to your kid's school and tell'em all about this stuff                                                           |
| Scouting or Guides (and ham radio) | Go hand in hand                                                                                                    |
| SOTA                               | Summits on the Air – climb a mountain and take along your ham                                                      |
|                                    | gear (QRP works here): http://www.sota.org.uk/                                                                     |
| Shack – build or improve           | Make your ham shack more comfortable                                                                               |
| Shark Cana of Improve              | 1 Marie Jour Hall Shack Hole colliformore                                                                          |

| Short Wave Radio                     | Listen to SW Radio from your favorite country. Maybe follow      |
|--------------------------------------|------------------------------------------------------------------|
|                                      | New Years around the globe for 24 hours?                         |
| Simulated Emergency Test             | Take part in the annual S.E.T.                                   |
| Software - Ham Radio                 | There are thousands of programs out there for Windows and        |
|                                      | Linux and they are fun to play with.                             |
| Software - program a chip            | Try your hand at programming a PIC chip.                         |
| SDR – Software Defined Radio         | Build or buy something cutting edge in ham radio.                |
| Space Station                        | Talk to the ISS - chat up an astronaut                           |
| Speak at a club meeting              | Share your experiences with others                               |
| Television - FSTV                    | Fast Scan TV - on UHF - set up your station and                  |
|                                      | show off!                                                        |
| Test Equipment                       | Make a list and buy or make yours. Lots of kits available.       |
| Traffic NETS                         | Try handling messages via SSB (75M) or CW(80M)                   |
| Upgrade your ham radio qualification | If you only have Basic, upgrade to Basic +; if you have Basic +  |
|                                      | then upgrade to Advanced.                                        |
| VUCC - Award                         | Get this award for working 100 grid squares on 6M and above      |
| Volunteer to be an Industry Canada   | Help grow the hobby by qualifying more hams!                     |
| Accredited Examiner                  |                                                                  |
| Website - amateur radio              | Set up your own webpage and tell everyone what you do            |
| Winlink2000                          | Email over amateur radio http://www.winlink.org/                 |
| Workbench - Set yours up             | A place to do all that "fiddling around", kit construction and a |
|                                      | place for your test equipment                                    |
| Worked All States - W.A.S.           | Obtain this and other awards                                     |
| Worked all Provinces                 | And many other Canadian awards:                                  |
|                                      | http://www.rac.ca/en/rac/services/awards/cdn-awards.php          |
| Write - articles about ham radio     | Submit them to TCA – "The Canadian Amateur" magazine             |
| WSPR (Whisper)                       | Communicate below the HF noise floor                             |
| YLs - Young Ladies in ham radio      | Promote YL activity, recruit YLs, encourage YLs.                 |
| Youth - be one - help one            | Help your neighbor or his kid become a ham. Loan him/her a       |
|                                      | radio to listen and learn                                        |
|                                      |                                                                  |
| Try to think of something I missed   | And do it! Ham Radio can be exciting!                            |

Original list by Steven Donellan N5SMD

Updated, expanded and modified for Canada by Al Duncan VE3RRD

Used with permission.

And Special Thanks to Mike VE3MKX

## ONTARS SANTA NET

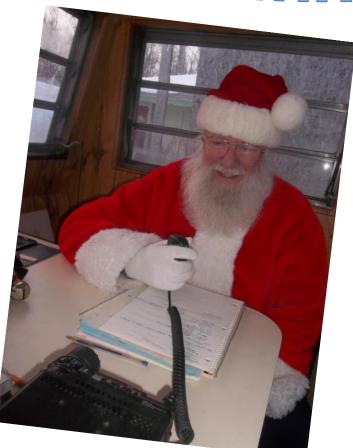

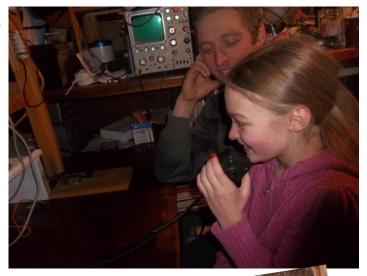

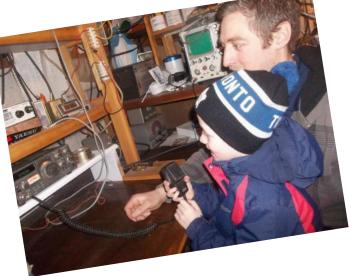

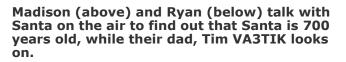

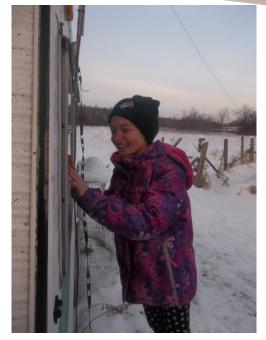

IS THAT REALLY SANTA IN THE SHACK???

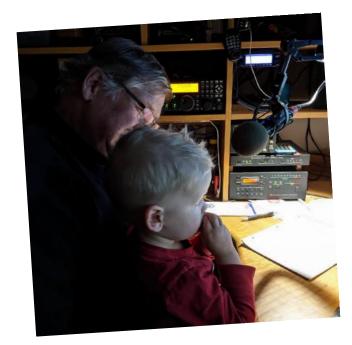

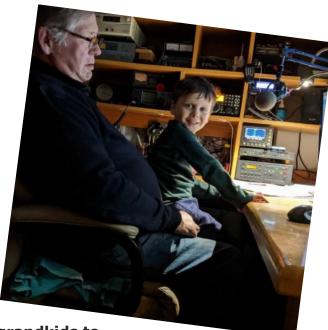

Ken VE3KCY introducing his grandkids to Santa on the air.

A special thanks goes out to our ONTARS Santa Claus VA3FJM and also to John Henry VE3CAK who has more than earned his title of Number ONE Elf. Thank you for all your efforts.

And also special thanks to ONTARS for allowing the Santa Net to happen. Visit Ontars at: www.ontars.com

And don't' forget ONTARS Birthday Celebrations all day on January 8, 2020

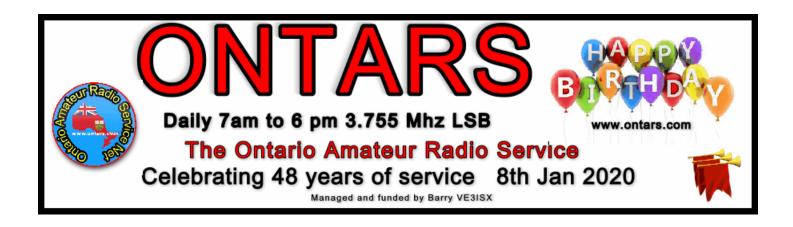

#### **ARISS SSTV Transmissions**

ARISS will be supporting SSTV transmissions worldwide in memory of cosmonauts Alexei Leonov, Valery Bykovsky and Sigmund Jaehn.

The transmissions are scheduled from December 28, 2019, starting at 11:00 UTC, until January 1, 2020 at 18:20 UTC when the system is scheduled for shutdown.

Transmissions will be on the standard frequency of 145.800 MHz and in the PD 120 format.

The Polish ARISS Team prepared an award for participants to this SSTV experiment. Please see <a href="https://ariss.pzk.org.pl/sstv/">https://ariss.pzk.org.pl/sstv/</a>

Many thanks to ARISS Russia for setting up this worldwide SSTV event.

Season's Greetings!

73,

Gaston Bertels ON4WF

Thanks to Tony VE3DWI for sending the above news release regarding the transmission of an SSTV signal from the International Space Station (ISS) starting on December 28.